# **Bear**

**Peter Badida**

**Sep 24, 2019**

# **CONTENTS:**

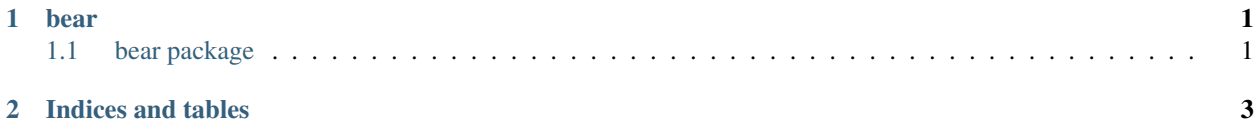

#### **CHAPTER**

#### **ONE**

#### **BEAR**

### <span id="page-4-1"></span><span id="page-4-0"></span>**1.1 bear package**

#### **1.1.1 Subpackages**

**bear.tests package**

**Submodules**

**bear.tests.test\_common module**

**bear.tests.test\_context module**

**bear.tests.test\_files module**

**bear.tests.test\_hash module**

**bear.tests.test\_main module**

**Module contents**

- **1.1.2 Submodules**
- **1.1.3 bear.common module**
- **1.1.4 bear.context module**
- **1.1.5 bear.hashing module**
- **1.1.6 bear.output module**
- **1.1.7 Module contents**

## **CHAPTER**

**TWO**

## **INDICES AND TABLES**

- <span id="page-6-0"></span>• genindex
- modindex
- search